**Rename Multiple File +ключ Скачать бесплатно без регистрации [Win/Mac]**

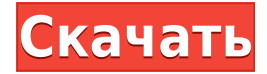

## **Rename Multiple File Crack+ License Key Full Download [Latest] 2022**

Существует множество приложений, которые позволяют вам переименовывать несколько файлов одновременно, но нам еще предстоит найти приложение, которое выполняет эту работу так же хорошо, как «Переименовать несколько файлов». RMWF отличается простым и понятным интерфейсом, впечатляющей производительностью и широкими возможностями переименования файлов. Приложение оформлено в ярких и жизнерадостных тонах и будет хорошо смотреться как на компьютере, так и на мобильном устройстве. Мощная программа для редактирования имени файла С несколькими базовыми настройками RMWF может работать с любым типом имени файла, о котором вы только можете подумать. Он прост в использовании и еще проще в настройке. Сначала выберите каталог и запустите инструмент. Затем вы можете установить исходный и целевой каталог (вход), тип файла и хотите ли вы отфильтровывать файлы определенного типа (расширения). Наконец, вы можете отредактировать имя файла, которое хотите заменить текстом или вставить строку, и даже изменить расширение файла, если хотите. Rename Multiple File — это простая и понятная программа, которая обрабатывает все типы файлов и может обрабатывать все аспекты перезаписи имен файлов. Он предлагает много возможностей и гибкости и может ускорить ваши обязанности по именованию. Rename Multiple File можно скачать бесплатно с официального сайта приложения, но самые интересные функции приложения отключены в течение пробного периода. Рекомендация: Если вам нужно быстрое, удобное и простое в использовании приложение для переименования нескольких файлов, мы рекомендуем вам попробовать RMWF. Мы уверены, что вы будете в таком же восторге, как и мы, когда мы попробовали его и заставили его работать на нас. Что это? Я думаю, что могу редактировать "en-US" или "en-US\_Sample", но не такие вещи, как "en-US\_whatever". Инструмент переименования нескольких файлов Инструмент переименования нескольких файлов

Программное обеспечение диспетчера имен файлов обычно предназначено для функции переименования файлов на основе тегов (по расширению, типу); Если запись в контекстном меню пуста, вы обычно можете переименовать только по расширению. Вы можете настроить окно «Найти текст» / «Заменить текст», чтобы оно открывалось в поле имени каждого файла. Инструмент переименования нескольких файлов 1. Пример того, как переименовать несколько файлов с помощью этой программы: 2. Вот пример того, как изменить расширение файла .jpg на .webp: Инструмент переименования нескольких файлов 1. В примере (выше) вы можете

#### **Rename Multiple File**

Приложение позволяет легко переименовывать несколько файлов и папок. Он может выполнять работу быстро без ошибок и головной боли. Rename Multiple File Cracked Accounts — это удобный, простой и мощный инструмент, который позволяет быстро и легко переименовывать несколько файлов и папок. Он может переименовывать файлы и папки, которые содержат файлы и папки. Rename Multiple File Crack Mac — бесплатная программа, разработанная Beauregard Software. Кнопка загрузки сломана! Монтаж Переименовать несколько файлов не займет много времени, чтобы загрузить и настроить. Его установщик не содержит много мусора, кроме пары предупредительных предупреждений. Тем не менее, мы не хотим давать Rename Multiple File хорошую оценку. Обзор Rename Multiple File — довольно новый продукт, в котором упор делается на стиль и простоту. Программа, созданная с использованием фреймворка Electron, имеет четкий интерфейс и имеет несколько удобных опций, предназначенных для задач переименования файлов. Во-первых, необходимо указать путь к каталогу, файлы которого вы хотите переименовать. К

сожалению, нет кнопки для просмотра компьютера, поэтому вам нужно ввести или вставить полный путь в окно. Удалить или заменить текст, установить подстроки, вставить префиксы и суффиксы Во-вторых, вы можете выбрать вариант именования файлов, удалив символы, установив подстроку (начальный и конечный индекс), заменив текст («найти», «с») или вставив префикс («до»), суффикс («после» ) или оба. В-третьих, изменения будут применены ко всем файлам по указанному пути после нажатия «Переименовать сейчас» (фильтрация файлов не реализована). Затем статус задачи отображается в правой части окна (красные выделения при ошибках). Нет параметров предварительного просмотра или отмены К сожалению, нет доступных опций предварительного просмотра или отмены, поэтому вы должны быть осторожны с процессом переименования файлов. На самом деле, мы рекомендуем создавать резервные копии файлов перед использованием Rename Multiple File.Хотя приложение не указывает на это, мы заметили, что оно также влияет на расширения файлов и может удалять файлы (например, при установке неправильных подстрок). Учитывая все аспекты, Rename Multiple File требует немного больше работы, чтобы дать пользователям уверенность, необходимую для выполнения заданий по переименованию файлов, не беспокоясь о том, чтобы все испортить. Переименовать несколько описаний файлов: Приложение позволяет легко переименовывать несколько файлов и папок. Он может выполнять работу быстро без ошибок и головной боли. Переименовать несколько файлов — удобный, простой и мощный инструмент, 1eaed4ebc0

#### **Rename Multiple File [32|64bit]**

Щелкните один раз или перетащите файлы, которые нужно переименовать, укажите новые имена файлов и нажмите «Переименовать сейчас». Новые имена файлов будут применены ко всем файлам в папке. Могут быть некоторые ошибки, которые необходимо исправить, особенно когда речь идет о расширениях файлов. Ограничения: Нет предварительного просмотра и нет опции отмены. Нет опции фильтрации файлов. Разрешает неправильные манипуляции с существующими именами файлов и расширениями (например, использование «до или после» в поле подстроки). Программа была доступна совсем недавно, но она уже выглядит как хорошее начало для переименования нескольких файлов. Вы можете узнать больше о его функциях и производительности ниже. Скачайте и установите Переименовать несколько файлов Диалоговое окно подтверждения для переименования файлов не требуется, поскольку программа уже установлена на вашем компьютере. Просто дважды щелкните значок «Переименовать несколько файлов», чтобы запустить его. Однако сообщение об ошибке может отображаться, если некоторые компоненты отсутствуют, например Adobe Photoshop. Вам нужно будет запустить сам Photoshop, чтобы завершить установку. Adobe Photoshop  $-$  это платное программное обеспечение, которое предоставляет множество мощных инструментов для обработки фотографий и других цифровых файлов. Вы можете протестировать продукт, чтобы увидеть, правильно ли он работает с этими программами, поскольку нелегко проверить совместимость приложения для переименования файлов, не загружая рассматриваемую программу. Если вы не ищете программное обеспечение для переименования файлов, а просто хотите преобразовать или извлечь текст из файлов, ознакомьтесь с этим обзором полезных экстракторов текста. Функция «Переименовать несколько файлов» может облегчить вашу жизнь, преобразовывая или извлекая текст из файлов, так что попробуйте. Вы знали... Это самое дешевое приложение в нашем каталоге, которое предлагает функции редактирования для распространенных

типов файлов. В нем нет дополнительных параметров, но он прост и поможет вам удалить существующие расширения файлов и добавить новые. Если вы хотите узнать больше информации, обязательно посетите страницу программного обеспечения. Издатель: Stripware Inc. Последнее обновление: 16 апреля 2018 г. Самое передовое программное обеспечение для переименования файлов для Windows, Mac и Linux. Это программа для переименования файлов, которая преобразует или извлекает текст из файлов, поддерживает широкий спектр типов файлов и предлагает набор уникальных функций. Clear File Rename прост в использовании и предоставляет множество новых символов, соответствующих шаблонов и типов ссылок. О очистке переименования файлов Очистить переименование файла

### **What's New In Rename Multiple File?**

- Установить полный путь при переименовании файла; - Укажите текст для замены; - Установить подстроку и найти; - Установить префикс и суффикс; - Фильтрация (пока не реализована); - Установить статус переименования; - Нет параметров предварительного просмотра и отмены (пока). 1.2.1 • Есть два небольших бага с функцией переименования папок (Ctrl+R). • Форматирование было изменено. • Кнопка «Добавить» не работает с функцией переименования файла, если в папку добавляется новая вложенная папка. • Исправлено множество мелких ошибок. 1,2 • Есть два небольших бага с функцией переименования папок (Ctrl+R). • Форматирование было изменено. • Кнопка «Добавить» не работает с функцией переименования файла, если в папку добавляется новая вложенная папка. • Исправлено множество мелких ошибок. 1.1.3 • Исправлена ошибка с множественным переименованием файлов в Linux (Путь к файлу может быть слишком длинным,

чтобы вызвать ошибку при переименовании нескольких файлов одновременно). • Исправлена ошибка с функцией переименования папок (Ctrl+R). 1.1.2 • Исправлена ошибка с функцией переименования папок (Ctrl+R). 1.1.1 • Исправлена ошибка с функцией переименования папок (Ctrl+R). 1.1 • Исправлена ошибка с функцией переименования папок (Ctrl+R). 1.0.5 • Добавлено много новых функций. 1.0.4 • Есть два небольших бага с функцией переименования папок (Ctrl+R). • Исправлена ошибка с функцией переименования папок (Ctrl+R). 1.0.3 • Исправлена ошибка с функцией переименования папок (Ctrl+R). 1.0.2 • Исправлена ошибка с функцией переименования папок (Ctrl+R). 1.0.1 • Этот выпуск еще не готов к распространению. 1,0 • Переименовать несколько файлов позволяет переименовывать сразу несколько файлов из указанного каталога и дает несколько вариантов переименования для каждого файла. • Этот выпуск еще не готов к распространению. iPqn ToEPQ 1.1.2 • Исправлена ошибка с папкой

# **System Requirements:**

ПК: ОС: Windows 7, 8, 8.1, 10 Процессор: Intel Core i3 2,6 ГГц или лучше Память: 4 ГБ ОЗУ Графика: совместимая с DirectX 11 видеокарта с 256 МБ видеопамяти. Минимальные характеристики: ОС: Windows 7, 8, 8.1, 10 Процессор: Intel Core i3 2,6 ГГц или лучше Память: 4 ГБ ОЗУ Графика: совместимая с DirectX 11 видеокарта с 128 МБ видеопамяти. СМИ: Предварительно